## *Pulp - Story #3721*

Story # 3716 (NEW): As a production Pulp user, I have an Ansible installer

Story # 3723 (MODIFIED): Create the pulp3 role

## *As a role user, server.yml behaviors are sane*

05/31/2018 07:27 PM - bmbouter

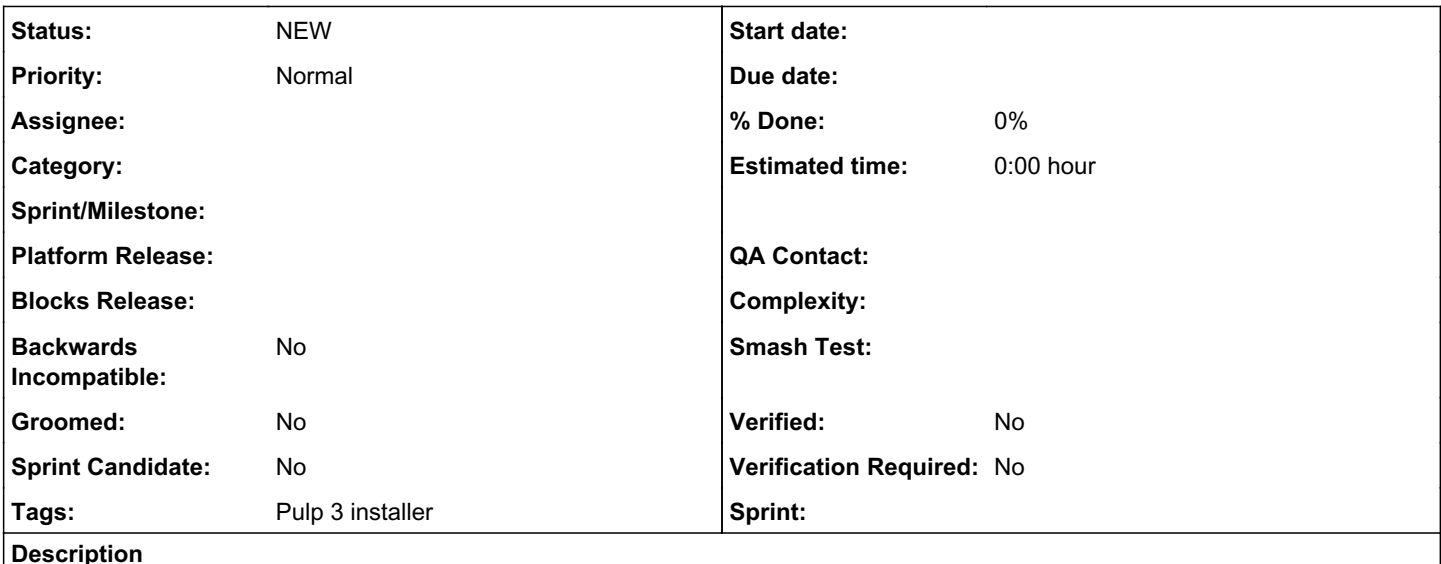

# *Overall Behaviors*

If a user supplies a server.yaml file it is overwritten on all target machines. The user is assumed to know what they are doing. The file provided by the user is never modified.

If the user does nothing a server.yaml containing a generated SECRET\_KEY is placed on the target systems. This is a sparse file, it is not the fully commented file. If a server.yaml already exists, there no changes are ever made. This ensures idempotent behavior.

## *Technical Implementation*

```
If `pulp3_settings_source_path` is defined:
        Install file to `server_settings_target_path | default('/etc/pulp/settings.yaml')` on target h
ost.
    Don't alter the file that's being copied to the target host. (i.e. don't insert a SECRET_KEY)
Else:
        If `server_settings_target_path | default('/etc/pulp/settings.yaml')` exists on the target hos
t:
                Do nothing.
        Else:
                Create `server_settings_target_path | default('/etc/pulp/settings.yaml')` on target host.
                Make sure to insert SECRET_KEY into file.
```
## *Notes*

- server.yaml is required due to SECRET\_KEY
- we don't want to fully template server.yaml. Fully templating would mean that for every update to Pulp's settings file syntax, there would need to be a corresponding update to this Ansible role.

## *History*

## *#1 - 05/31/2018 07:28 PM - bmbouter*

*- Description updated*

## *#2 - 05/31/2018 07:28 PM - bmbouter*

#### *- Description updated*

## *#3 - 05/31/2018 09:08 PM - amacdona@redhat.com*

*- Subject changed from As a role user, settings.py behaviors are sane to As a role user, server.yml behaviors are sane*

*- Description updated*

#### *#4 - 05/31/2018 10:26 PM - amacdona@redhat.com*

*- Groomed changed from No to Yes*

*- Sprint Candidate changed from No to Yes*

## *#5 - 06/01/2018 04:16 PM - rchan*

*- Sprint set to Sprint 38*

#### *#6 - 06/01/2018 06:50 PM - bmbouter*

*- Parent task changed from #3716 to #3723*

#### *#7 - 06/26/2018 03:16 PM - rchan*

*- Sprint changed from Sprint 38 to Sprint 39*

#### *#8 - 07/16/2018 01:11 AM - dkliban@redhat.com*

*- Sprint changed from Sprint 39 to Sprint 40*

## *#9 - 08/06/2018 03:16 PM - rchan*

*- Sprint changed from Sprint 40 to Sprint 41*

#### *#10 - 08/27/2018 03:04 PM - rchan*

*- Sprint changed from Sprint 41 to Sprint 42*

## *#11 - 09/17/2018 07:18 PM - rchan*

*- Sprint changed from Sprint 42 to Sprint 43*

#### *#12 - 09/21/2018 06:06 PM - bmbouter*

*- Sprint deleted (Sprint 43)*

Removing from sprint until the current branched installer is sent out for testing and we can re-assess the settings needs based on the dynaconf work.

## *#13 - 09/21/2018 06:07 PM - bmbouter*

*- Groomed changed from Yes to No*

*- Sprint Candidate changed from Yes to No*

## *#14 - 12/18/2018 02:58 PM - amacdona@redhat.com*

*- Related to Task #4275: Remove settings.py added*

## *#15 - 12/18/2018 03:03 PM - amacdona@redhat.com*

*- Related to deleted (Task #4275: Remove settings.py)*

## *#16 - 04/26/2019 10:35 PM - bmbouter*

*- Tags deleted (Pulp 3)*